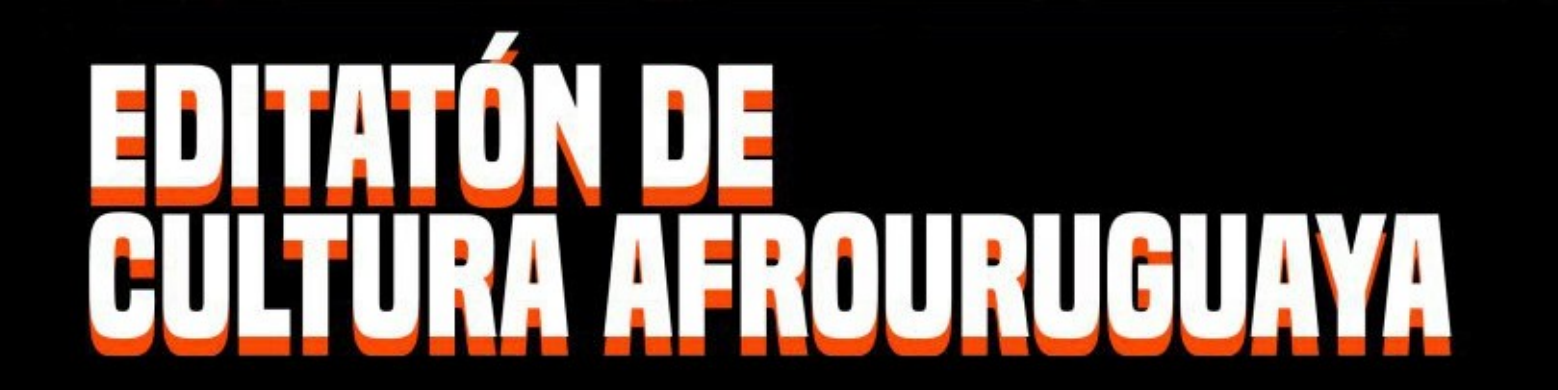

# **SÁBADO 18 DE NOVIEMBRE<br>9:30 HS A 18HS<br>EN ACSUN (DR LORENZO CARNELLI 1142)**

### CULTURA AFROURUGUAYA EN WIKIPEDIA

# **Wikipedia es una enciclopedia**

- Quiere ser "la suma del conocimiento humano".
- Quiere ser neutral: reflejar todos los puntos de vista significativos.
- Quiere ser fiable: objetiva, basada en fuentes confiables.

- Quiere ser "la suma del conocimiento humano".
- No todo está en Wikipedia, falta mucho conocimiento por sumar.

De 3789 biografías de personas de nacionalidad uruguaya con artículo en Wikipedia, solo 48 (1,26%) están en la categoría afrouruguayos.

### Afrouruguayo

### Afromexicano

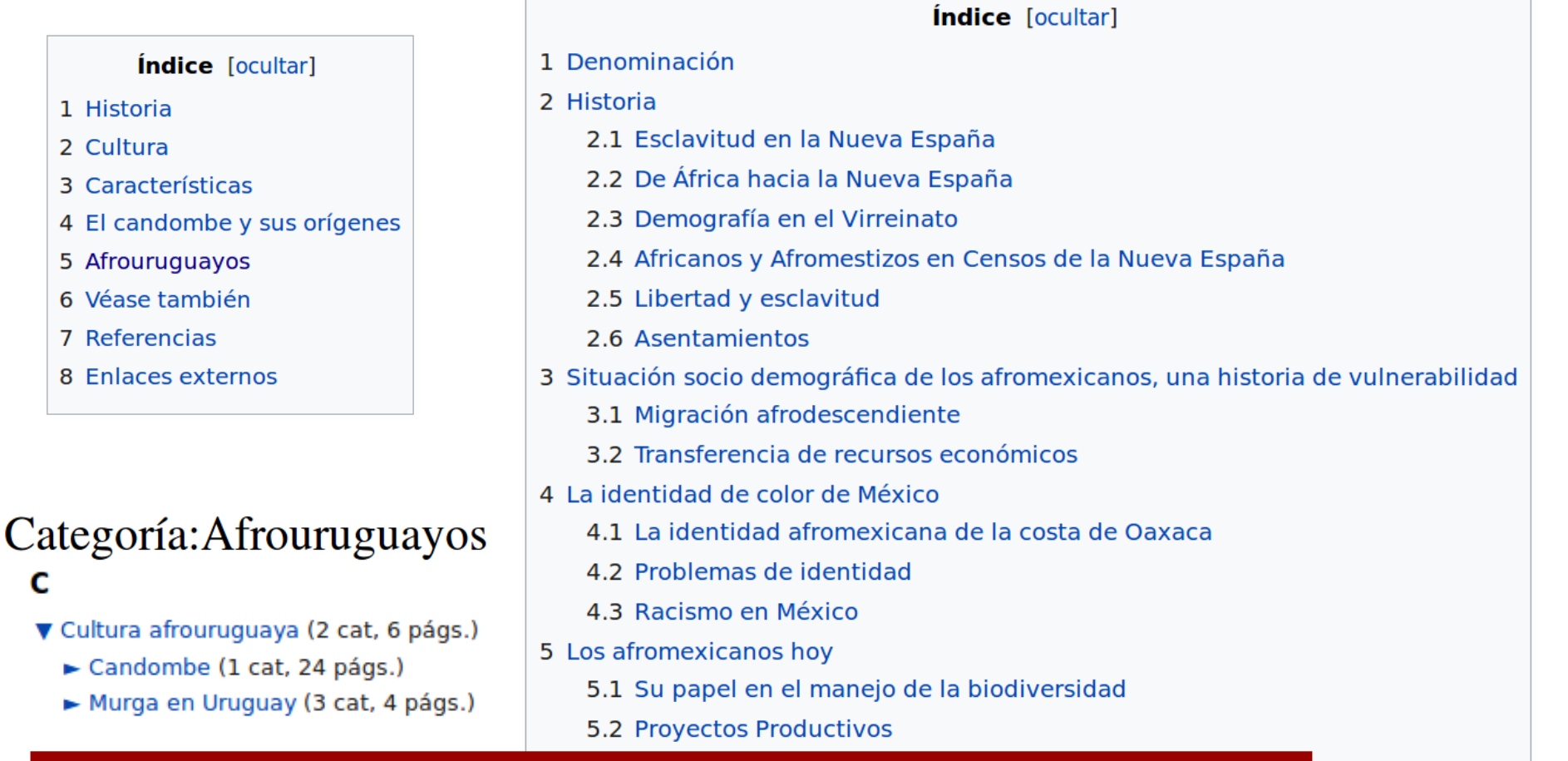

¿Refleja la Wikipedia la diversidad de actividades de la comunidad afro en Uruguay? ¿O reproduce los prejuicios y estereotipos que encasillan a la cultura afrouruguaya en ámbitos muy reducidos? (fútbol, candombe...).

- Quiere ser neutral: reflejar todos los puntos de vista
- significativos.
- ¿Tenemos todos los puntos de vista?

### Conventillo Mediomundo

El 3 de diciembre de 1978 fue desalojado, y dos días más tarde fue demolido por decreto de la Intendencia de Montevideo, alegando peligro de derrumbe.<sup>1</sup>

- Quiere ser fiable: objetiva, basada en fuentes confiables.
- ¿Qué se menciona y qué se silencia en las fuentes "reconocidas"?

Buscamos "Pilar Barrios" en anaforas.fic.edu.uy (miles de publicaciones periódicas uruguayas de todos los tiempos) y encontramos... ¡4 menciones!

- Quiere ser fiable: objetiva, basada en fuentes confiables.
- ¿Tenemos todas las fuentes relevantes al

alcance?

## **Objetivos de la editatón**

- Mejorar el contenido referido a descendientes
- afro, sus organizaciones sociales y su historia, ayudando a la construcción de conocimiento sobre la cultura afrouruguaya en Wikipedia.
- Transmitir la importancia del uso de licencias libres y software libre como facilitadores de la circulación de la cultura y la información.

### **REGLAS BÁSICAS PARA EDITAR**

### **Relevancia**

- ¿Qué temas incluir en Wikipedia?
- Temas con relevancia enciclopédica.
- $\triangle$  No es lo mismo que importancia o popularidad.
- ¿Cuál es el criterio?
- Temas con cobertura significativa de fuentes

fiables que son independientes de la materia.

### **Punto de vista neutral**

Los artículos de Wikipedia deben escribirse desde un punto de vista neutral, representando las distintas posturas significativas, proporcionadamente y sin sesgos.

# **Ejemplo**

#### **Carlos Gardel**

Para otros usos de este término, véase Carlos Gardel (desambiguación).

Carlos Gardel fue un cantante, compositor y actor de cine. Es el más conocido representante del género en la historia del tango. Iniciador y máximo exponente del "tango canción", 3 fue uno de los intérpretes más importantes de la música popular mundial en la primera mitad del siglo  $XX$ ,<sup>4</sup> por la calidad de su voz, por la cantidad de discos vendidos (como cantante y como compositor), por sus numerosas película con un componente en mor su repercusión

No hay unanimidad sobre el lugar y la fecha de su nacimiento. La hipótesis uruguayista sostiene que nació en Tacuarembó (Uruguay), un 11 de diciembre entre 1883 y 1887. La hipótesis francesista sostiene que nació en Toulouse (Francia) el 11 de diciembre de 1890 Ha, inanimidad en el hecho de que vivió desde su infancia e Buenos Aires, en nacionalizó argentino en 1922 Cancello el 24 de junio de 1935 en Medellín, Colombia, en un accidente aéreo.

La persona y la imagen de Gardel ha sido objeto de idolatría popular, especialmente en Argentina y Uruguay, colocándolo en un lugar de mito y símbolo cultural que aún mantiene su vigencia.<sup>5</sup>

En 2003 la voz de Gardel fue registrada por la Unesco en el programa Memoria del Mundo, dedicado a la preservación de documentos pertenecientes al patrimonio histórico de los pueblos del mundo.<sup>6</sup>

#### **Índice** [ocultar]

1 Biografía

mundian.

1.1 Infancia y adolescencia

1.2 Inicios artísticos

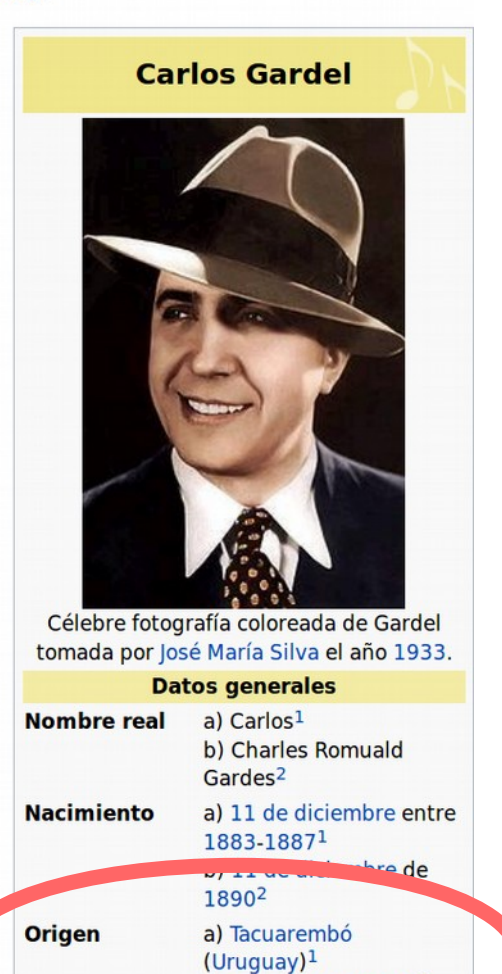

b) Toulouse (Francia)<sup>2</sup>

### **Verificabilidad**

El contenido cuestionable o polémico y todas las citas, deben atribuirse a una fuente publicada confiable. Esto permite que las personas leyendo o editando la enciclopedia pueden comprobar que la información proviene de una [fuente fiable](https://es.wikipedia.org/wiki/Wikipedia:Fuentes_fiables).

# **Ejemplo**

La hipótesis uruguayista sostiene que el contenido del testamento de Gardel es falso y que formó parte de una maniobra legal para que Berthe Gardes pudiese heredarlo de acuerdo a las leyes argentinas de la época. También han peticionado judicialmente con resultado negativo, la exhumación de los restos de Gardel y su madre, a fin de realizar estudios que establezcan su identidad genét ca. 196

196. 1 Giubellino, Gabriel (24 de junio de 2004). Clarín, ed. «La Justicia cierra la polémica sobre el origen de Carlos Gardel» & Consultado el 11 de agosto

de 2012.

#### La Justicia cierra la polémica sobre el origen de Carlos Gardel

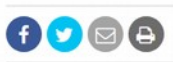

Por ahora, no será un examen de ADN el que certifique de una buena vez si Carlos Gardel era hijo de Berta Gardes y nació en Toulouse, Francia. Para la Justicia argentina eso ni siquiera está en discusión.

De esta manera, el Centro de Estudios Gardelianos de Buenos Aires, que había pedido el estudio, obtuvo una victoria "a lo Pirro", como expresó su presidente, Enrique Espina Rawson. La Justicia no accedió a que se realice un estudio de

# **Sin investigaciones originales**

Wikipedia no es una **fuente primaria**: todo el material debe atribuirse a una fuente va publicada. No se deben hacer interpretaciones propias ni desarrollar una posición sobre la que no haya claridad en las fuentes citadas.

### **Ejemplos de fuentes confiables**

- Publicaciones académicas
- Libros de texto universitarios
- Libros publicados por editoriales respetadas
- Revistas y otras publicaciones periódicas (semanarios, boletines, etc)
- Diarios de gran circulación

### **Conflicto de interés**

### ⚠ Evitar

- Autopromoción
- Escribir sobre amigos y familiares

Si pensás que tenés un conflicto de interés, no crees ni modifiques el artículo, proponé que alguien lo cree o modifique en una página de discusión relacionada.

# **Solicitud de ayuda y resolución de disputas**

- Preguntar en la página de discusión de otra persona en Wikipedia.
- Preguntar en la sección "Ayuda" del Café de Wikipedia.
- Disputas: mantener la calma y pedir mediación.
- Mandar un mail a contacto@wikimedia.uy con una pregunta específica sobre cómo editar.

### **¿Preguntas?**

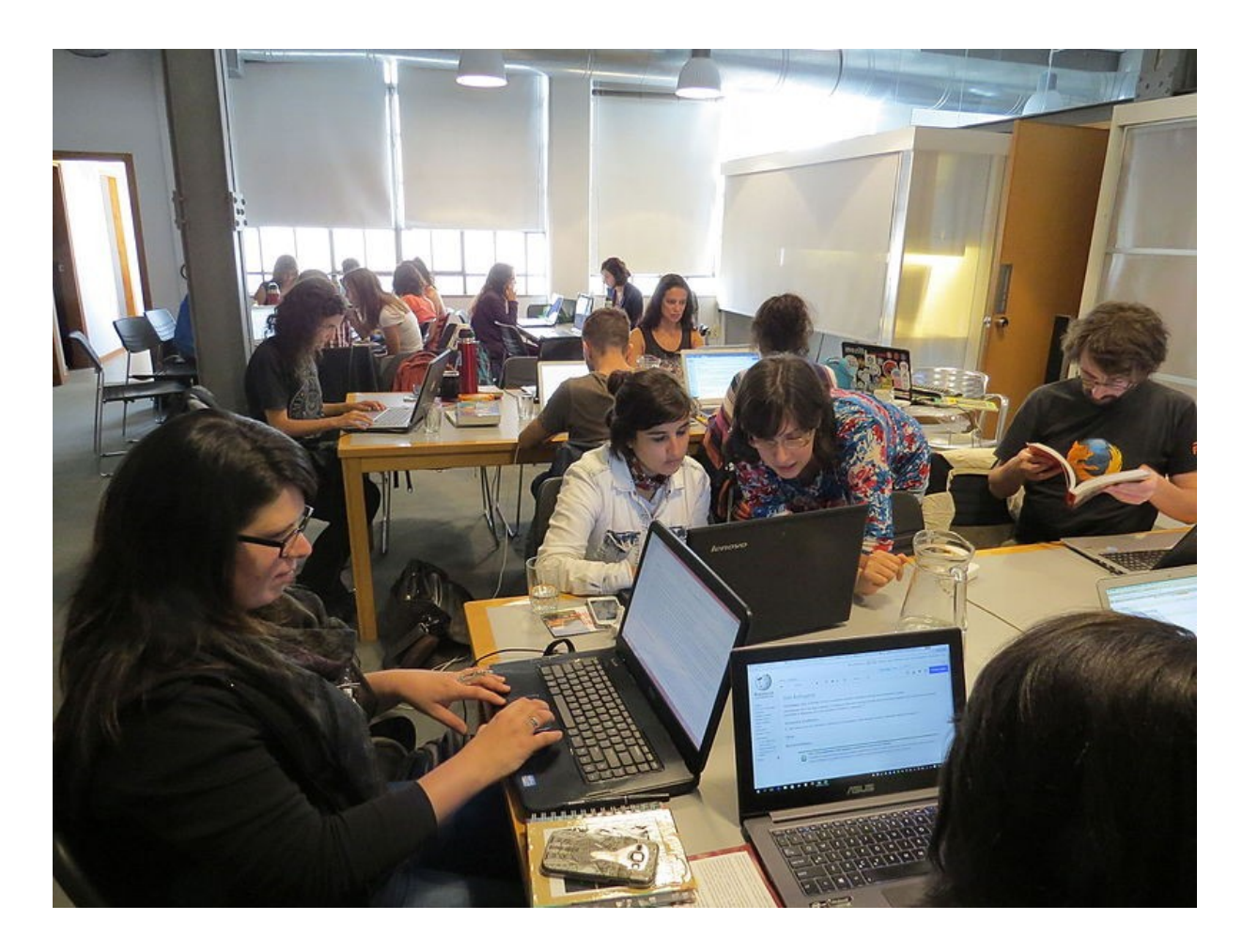

Por Pepe piton (Trabajo propio) [CC BY-SA 4.0 (http://creativecommons.org/licenses/by-sa/4.0)], via Wikimedia Commons

### **COPYRIGHT Y WIKIPEDIA**

### **Wikipedia es de contenido libre**

- Cualquiera podrá modificar en cualquier momento y sin previo aviso tus artículos.
- Cualquier texto con el que contribuyas podrá ser editado y redistribuido.

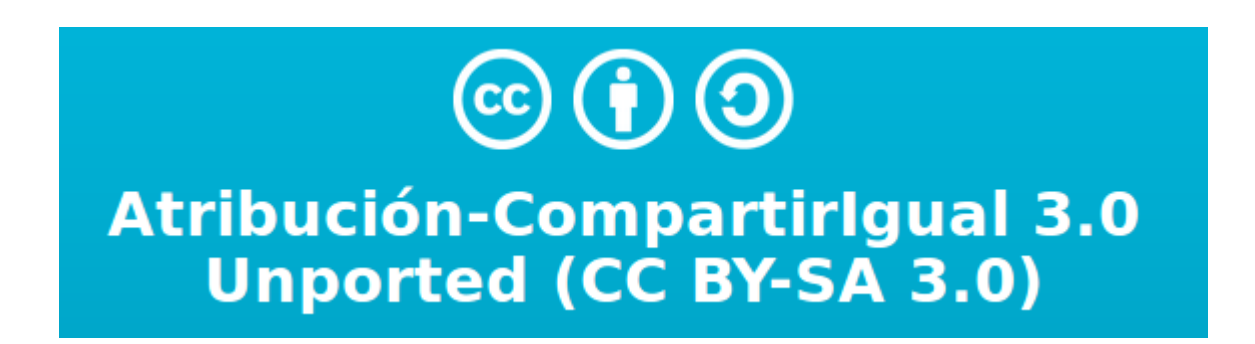

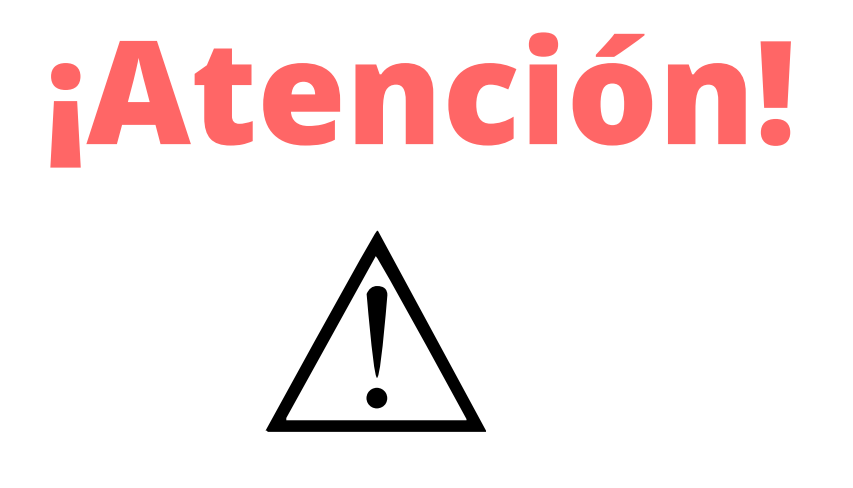

- No copies y pegues texto de una página web directamente a Wikipedia. Podés parafrasear o citar.
- No uses imágenes encontradas en la web que puedan tener copyright. Siempre debés usar imágenes libres o cuyos derechos caducaron.

# **Ejemplo**

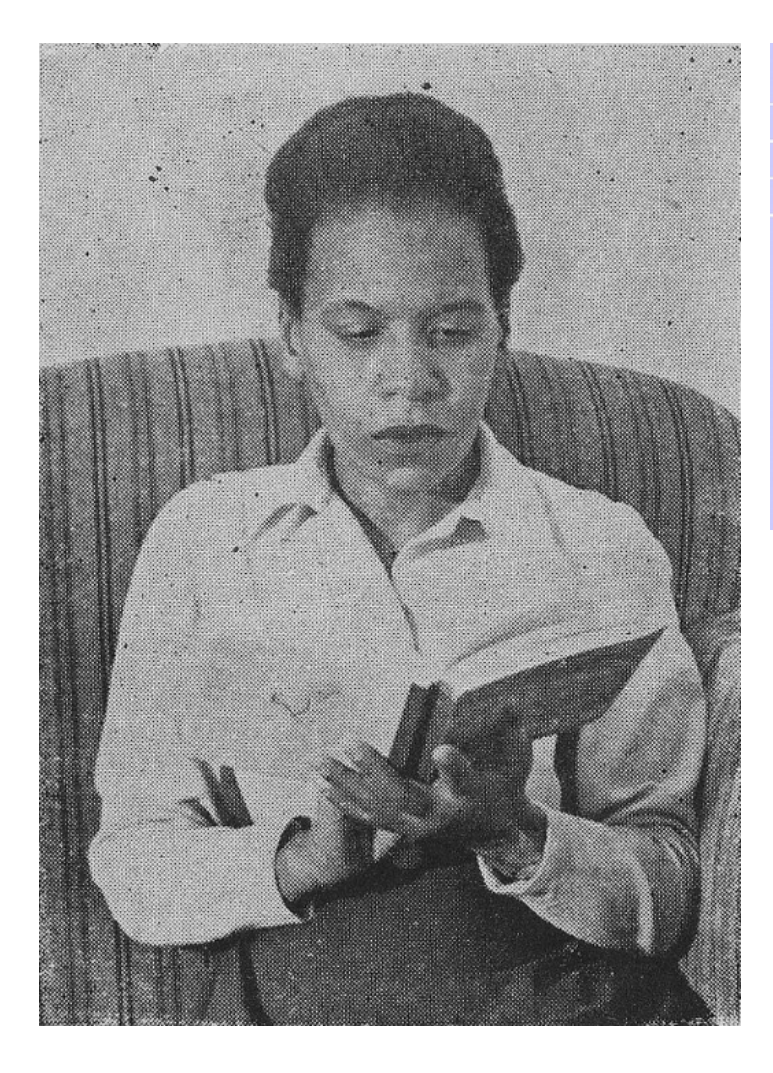

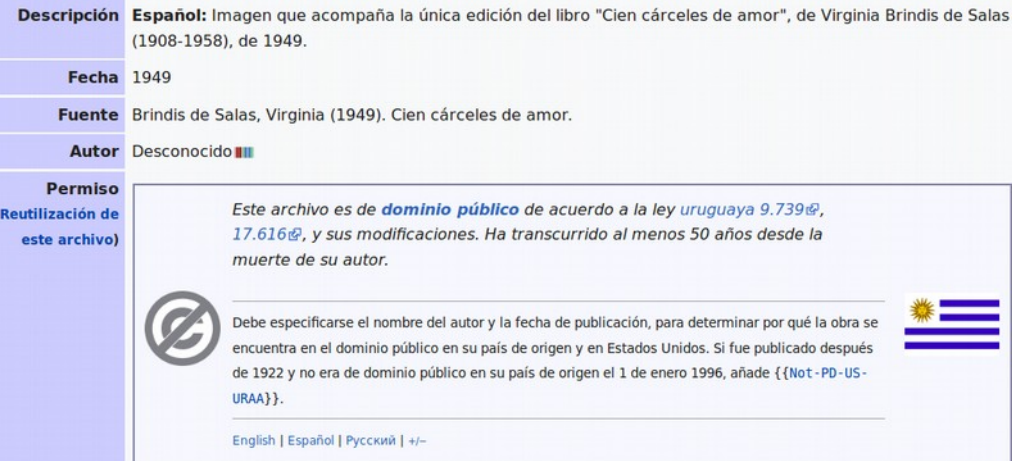

### **ESTRUCTURA DE UNA PÁGINA DE WIKIPEDIA**

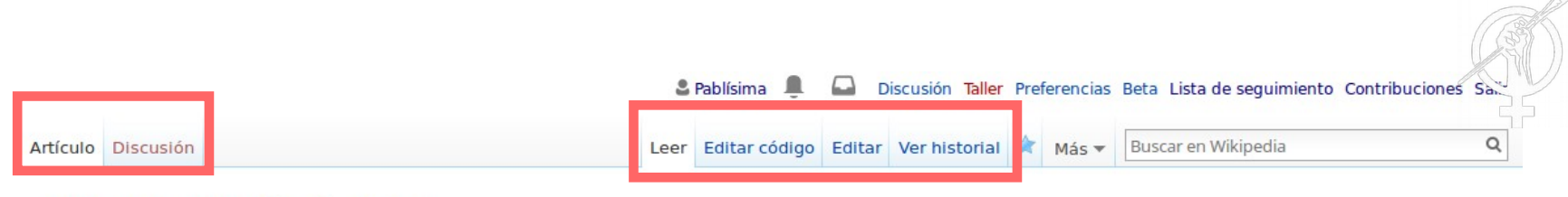

#### Virginia Brindis de Salas

Virginia Brindis de Salas (Montevideo, 18 de setiembre de 1908 - Buenos Aires, 6 de abril de 1958) fue una poeta, periodista y activista afrouruguaya.

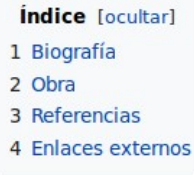

#### Biografía [editar código · editar]

Nacida como Iris Virginia Salas,<sup>1</sup> adoptó luego el nombre Virginia Brindis de Salas con el que firmó sus obras literarias y artículos periodísticos. Poeta autora de "Pregón de Marimorena" (1946, reeditado en 1952) y "Cien cárceles de amor" (1949), fue la primera mujer negra en publicar un libro en América Latina.<sup>1</sup> Dejó inédita la obra "Cantos de lejanía", de la que no existen registros actualmente.

Perteneció al Círculo de intelectuales, artistas, periodistas y escritores negros (CIAPEN) del Uruguay. Colaboró activamente con la publicación Nuestra raza, en el período 1939-1948.

Fue amiga de Juana de Ibarbourou, y recibió el reconocimiento de poetas como Gabriela Mistral y Nicolás Guillén.

En 1954, su poema Tango fue traducido al alemán.

- Cada edición genera un registro visible públicamente.
- Cada edición que hacés a una página es trazable a tu cuenta de usuario.
- Las páginas de Discusión son la forma de revisión por pares que tiene Wikipedia.
- Hay un montón de información extra disponible en la pestaña Ver historial.

Virginia Brindis de Salas

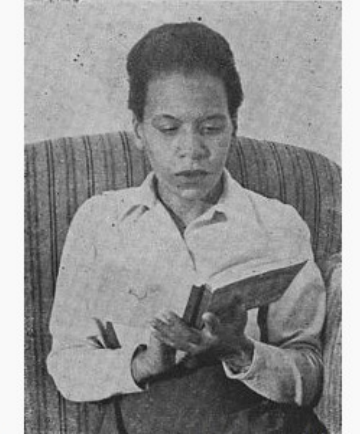

Imagen que acompaña la única edición del libro "Cien cárceles de amor", de Virginia Brindis de Salas (1908-1958), de 1949.

**Información personal** 

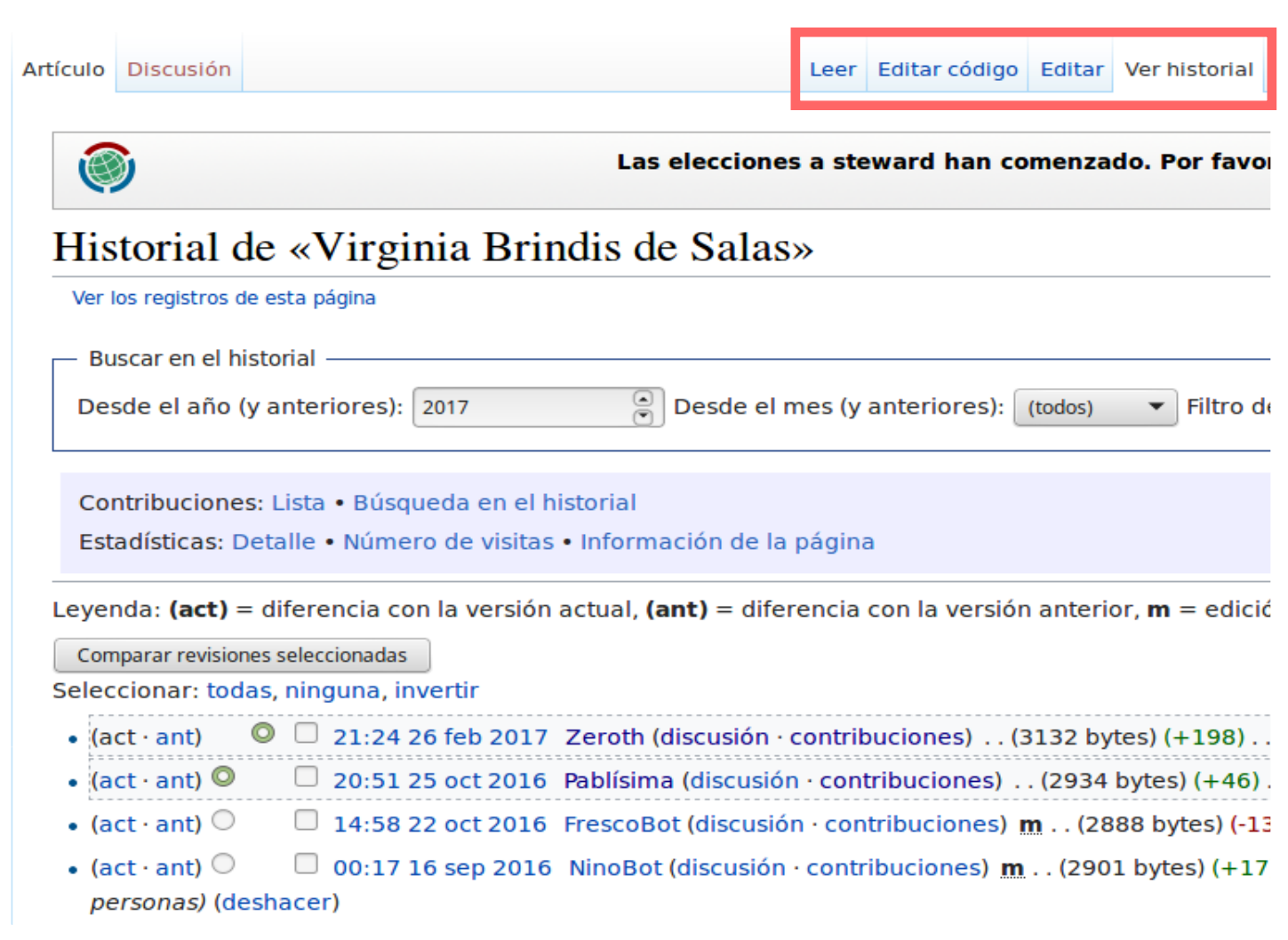

#### Seleccioná Editar para utilizar el editor visual

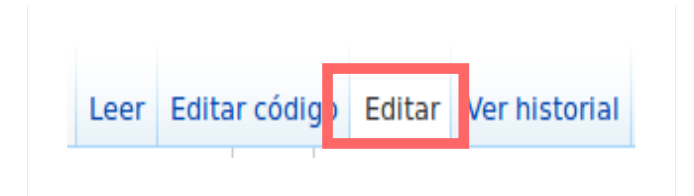

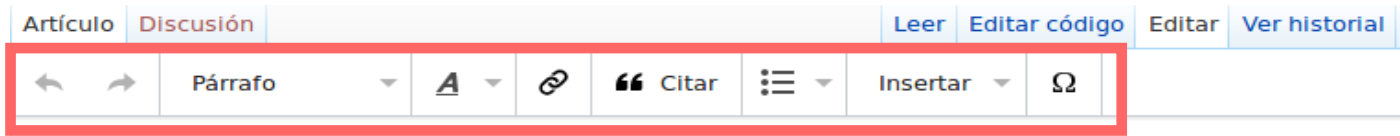

#### Virginia Brindis de Salas

Virginia Brindis de Salas (Montevideo, 18 de setiembre de 1908 - Buenos Aires, 6 de abril de 1958) fu poeta, periodista y activista afrouruguaya.

#### **Biografía**

Nacida como Iris Virginia Salas, [1] adoptó luego el nombre Virginia Brindis de Salas con el que firmó sus literarias y artículos periodísticos. Poeta autora de "Pregón de Marimorena" (1946, reeditado en 1952) y cárceles de amor" (1949), fue la primera mujer negra en publicar un libro en América Latina.<sup>[1]</sup> Dejó ine obra "Cantos de lejanía", de la que no existen registros actualmente.

Perteneció al Círculo de intelectuales, artistas, periodistas y escritores negros (CIAPEN) del Uruguay. Col activamente con la publicación Nuestra raza, en el período 1939-1948.

Fue amiga de Juana de Ibarbourou, y recibió el reconocimiento de poetas como Gabriela Mistral y Nicol

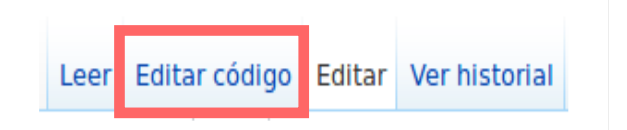

#### Seleccioná Editar código para trabajar en lenguaje de código wiki

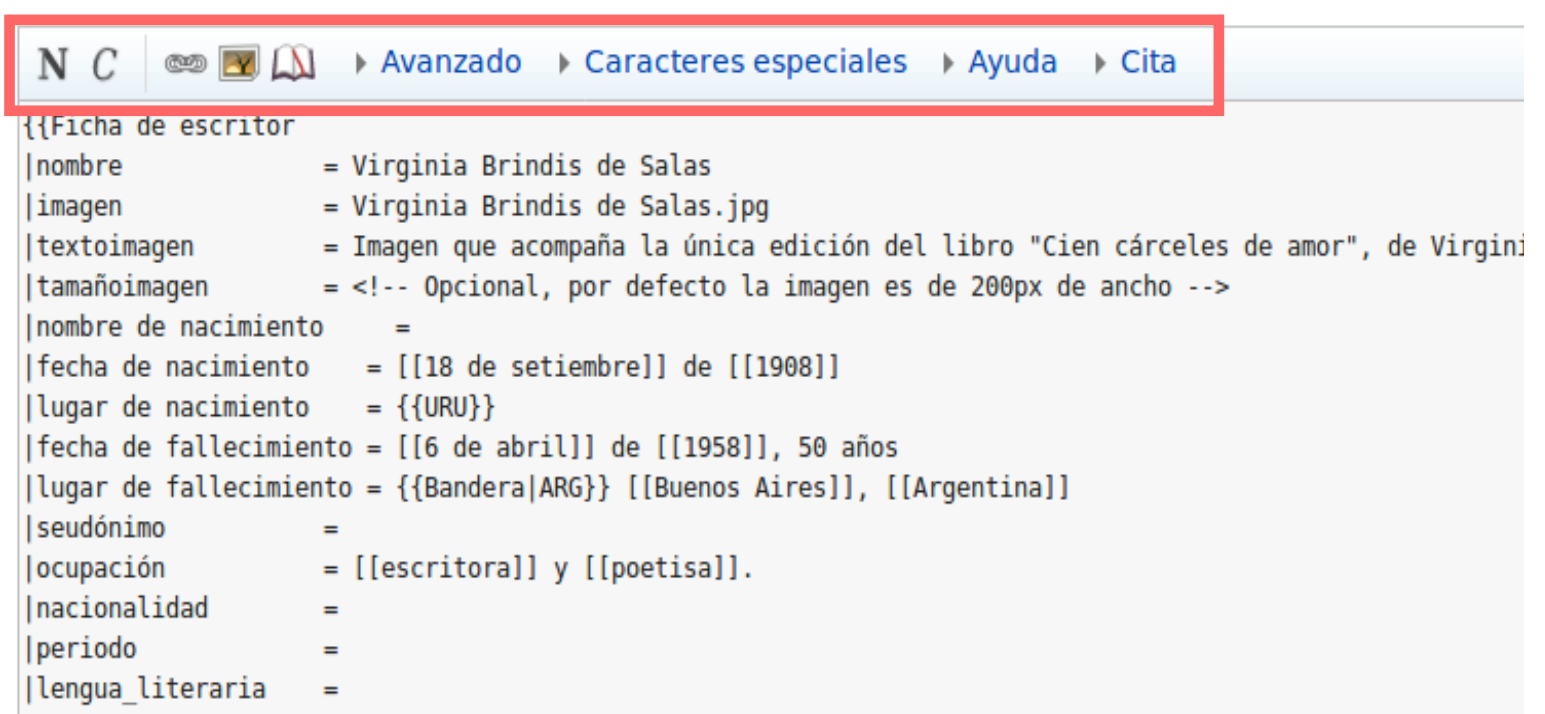

Podés agregar una explicación de los cambios que realizaste en el campo Resumen de edición, que va a aparecer una vez que aprietes "Guardar edición" en el Editor visual. Si los cambios que hiciste fueron menores (por ej. una corrección ortográfica), podés marcar la opción "Edición menor".

#### le Salas

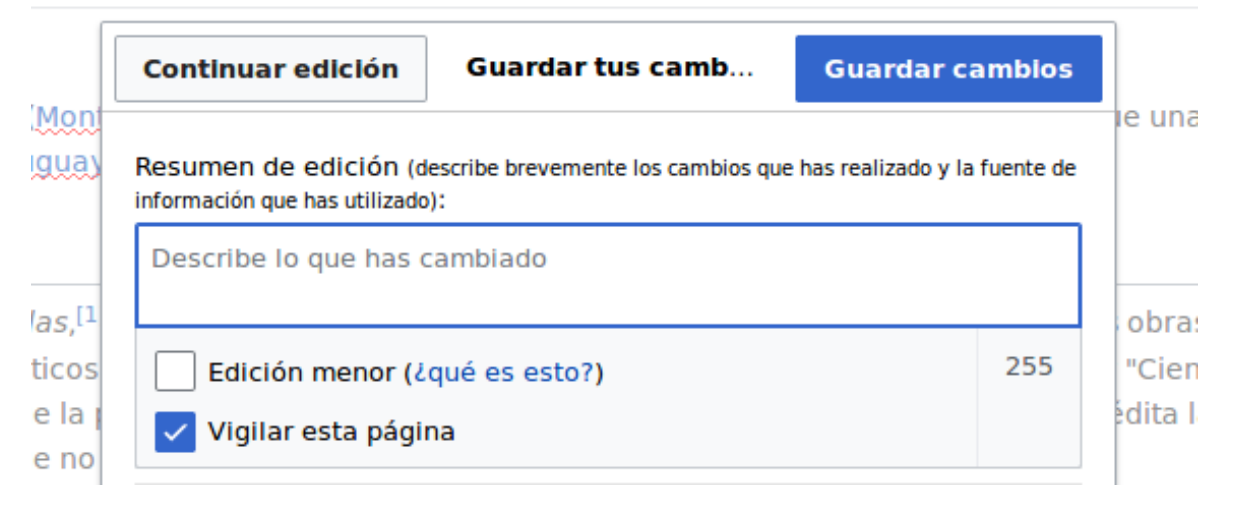

Si optaste por usar la opción "Editar código", siempre deberías ver la previsualización antes de grabar. Luego de agregar el Resumen de edición, hacé click en Mostrar previsualización, esto te mostrará como va a quedar la página después de guardar.

Resumen de edición (describe brevemente los cambios que has realizado y la fuente de información que has utilizado):

 $\Box$  Edición menor (¿qué es esto?)  $\boxdot$  Vigilar esta página

#### Por favor, ten en cuenta que:

- · Al pulsar en «Guardar cambios», tus modificaciones se harán visibles inmediatamente. Si estás haciendo una prueba, usa la zo
- · Al editar páginas, aceptas todos nuestros términos de uso; en particular, cedes tus contribuciones de manera irrevocabl GFDL -por lo que podrán ser utilizadas y modificadas libremente, incluso con fines comerciales-, y garantizas que estás lega el titular de los derechos de autor o por haberlas obtenido de una fuente que las publicó de forma explícita bajo una licencia dominio público.
- · Los artículos deben contener información enciclopédica que tenga un punto de vista neutral y pueda ser verificada por fuentes

iCuidado con el plagio! Cualquier contenido copiado de otros sitios web, libros, etc., será eliminado, salvo que esté publicado enciclopédico debe ser verificable.

Guardar cambios

Mostrar previsualización

ncelar

### **HACIENDO CAMBIOS SENCILLOS**

### **Crear una cuenta**

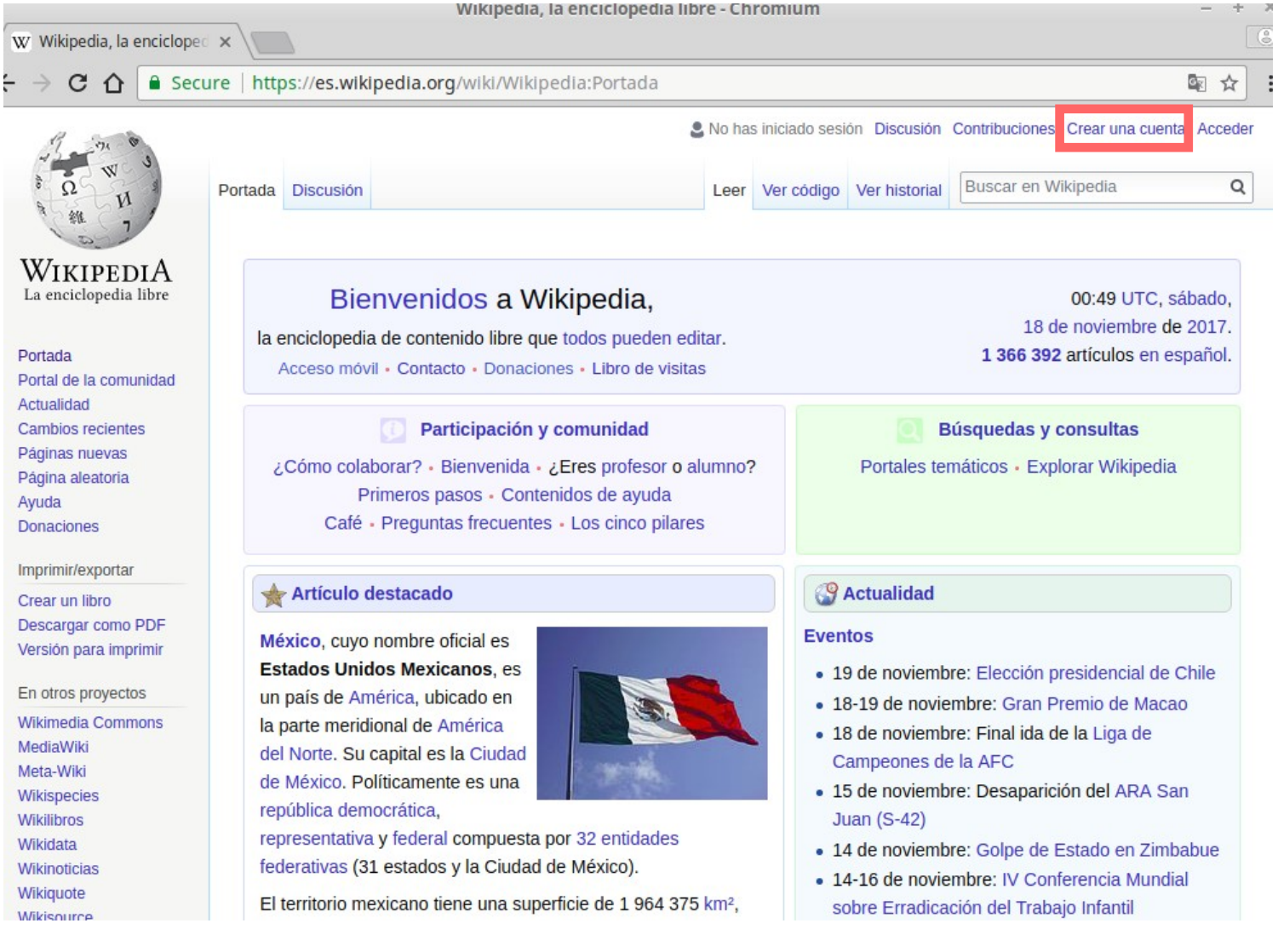

### **Crear una cuenta**

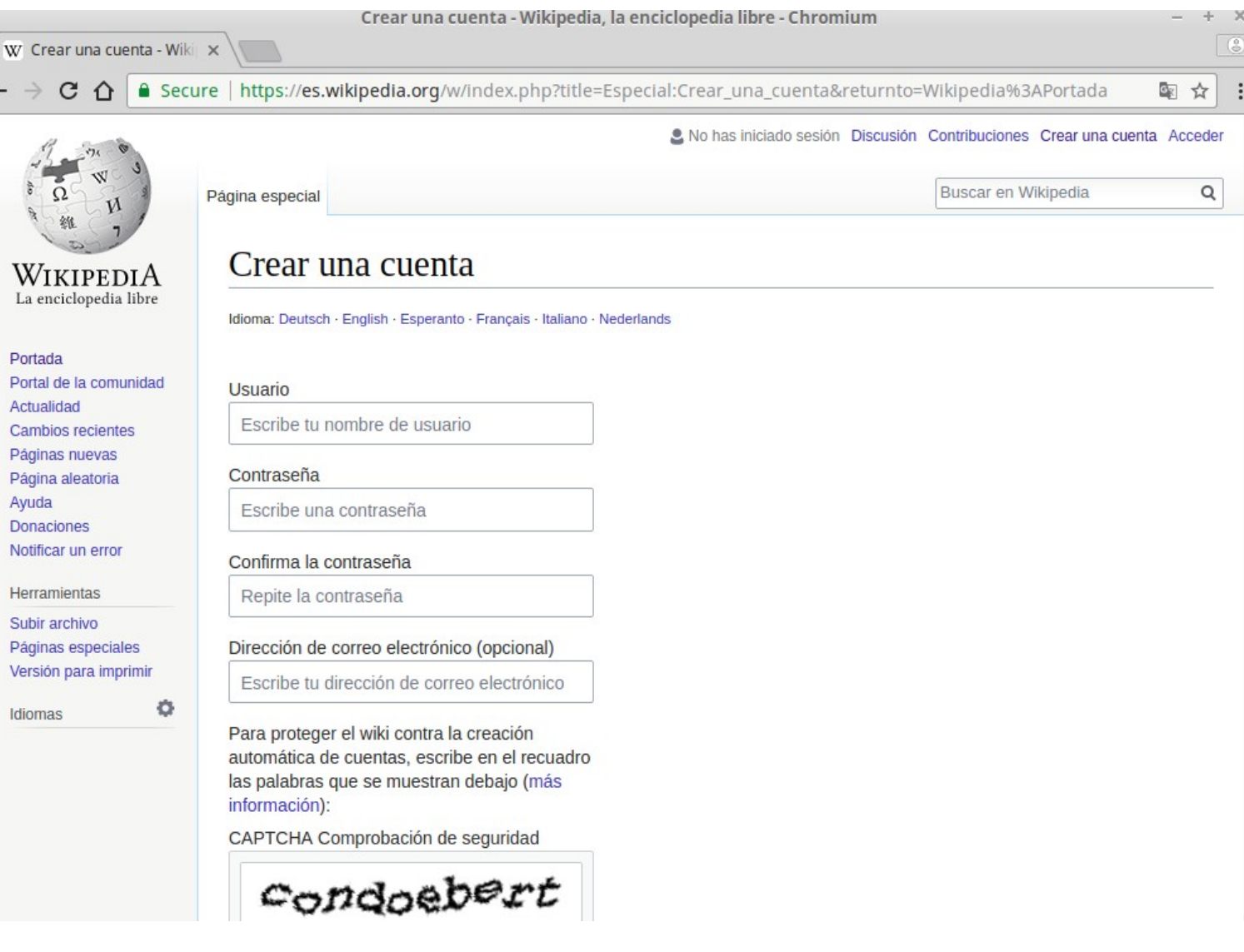

### **Demo: una edición simple**

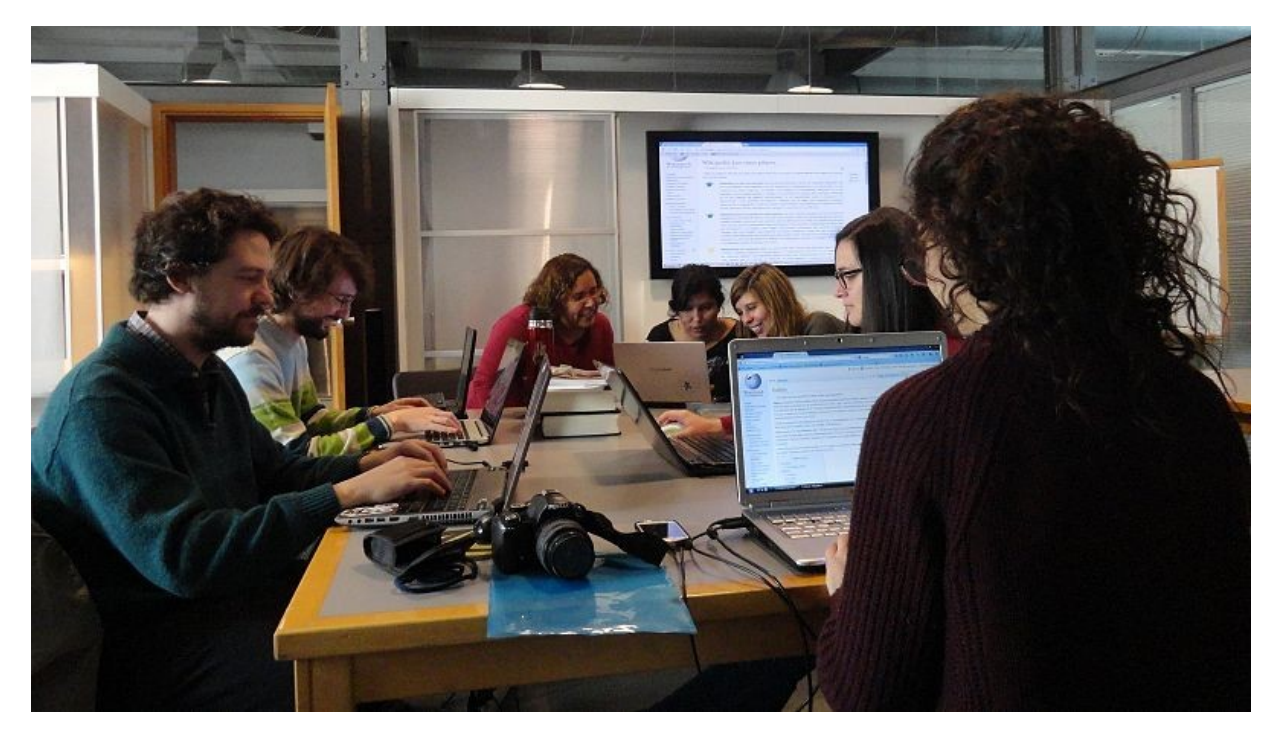

Por NaBUru38 (Trabajo propio) [CC BY-SA 4.0 (http://creativecommons.org/licenses/by-sa/4.0)], via Wikimedia Commons

### Pagina de usuario

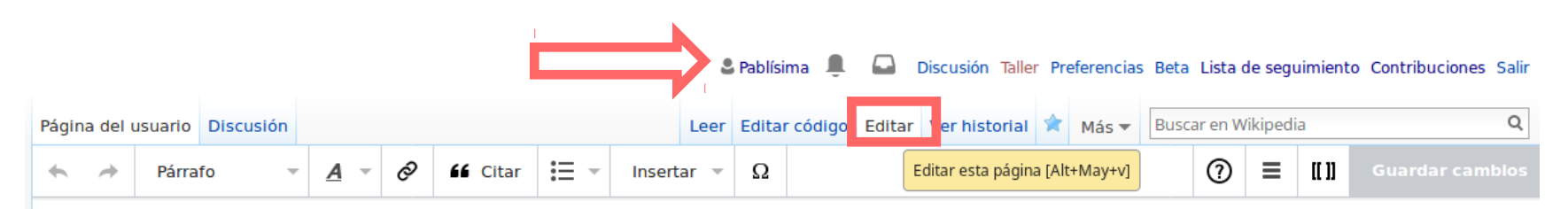

#### Usuario: Pablísima

Editora en Wikipedia y Wikidata en español. Artículos creados:

- Maja Castro
- · Lucrecia Covelo
- · Ernestina Méndez Reissig
- Mary Porto Casas
- Ana Luisa Valdés
- Amanda Rorra
- · Laura Santullo
- Wanda Wulz
- · Benoît Darondeau
- · Stanislas Darondeau
- · José Pedro Martínez Matonte

Hacé click en tu nombre de usuario ubicado arriba a la derecha para visualizar tu página. Seleccioná Editar para hacer cambios en esta página y escribí algo presentándote.

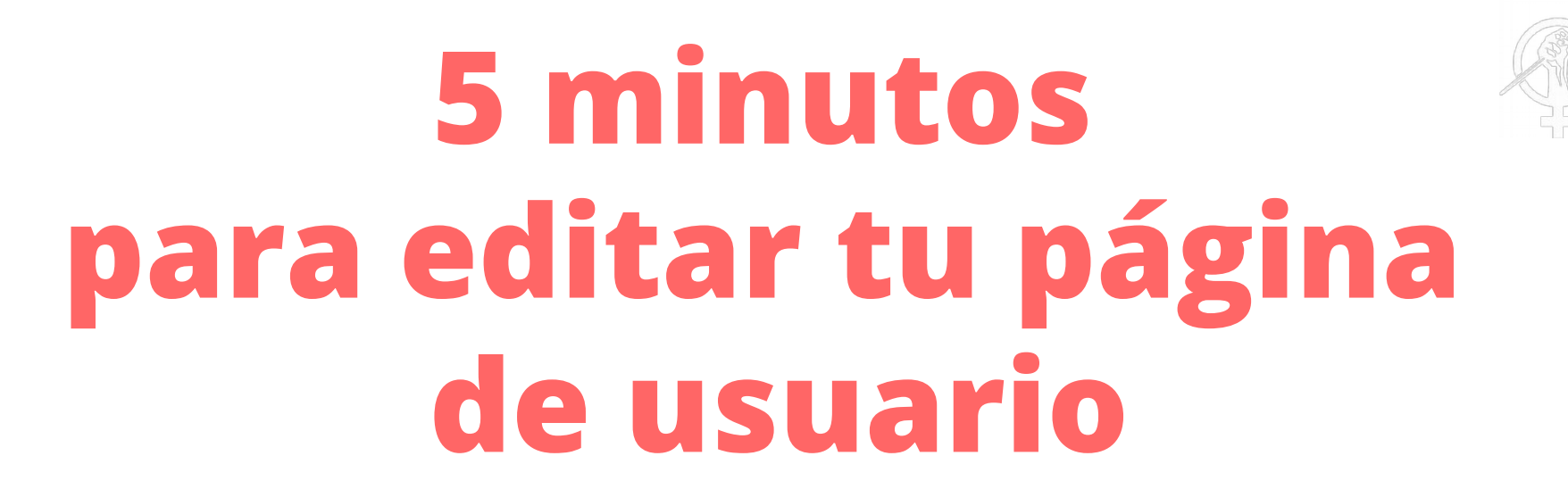

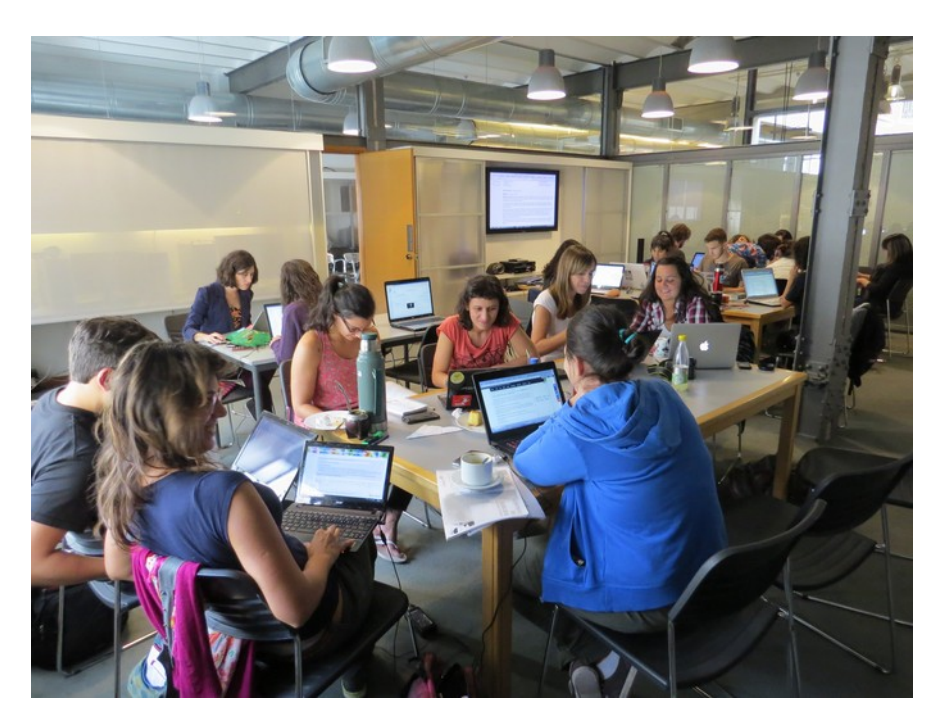

Por Pepe piton (Trabajo propio) [CC-BY-SA-4.0 (http://creativecommons.org/licenses/bysa/4.0)], via Wikimedia Commons

### **Registrándose al evento de hoy**

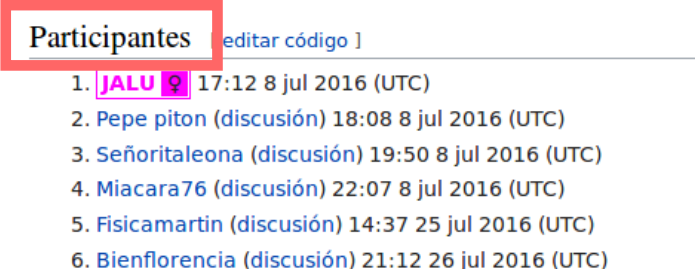

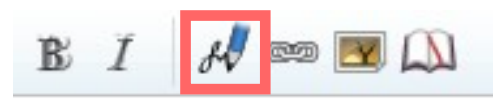

Creá una firma que incluye fecha y hora con tu nombre de usuario, introduciendo cuatro tildes en una fila (~). O podés utilizar el ícono de la firma.

### **AGREGANDO REFERENCIAS**

### Generar referencia

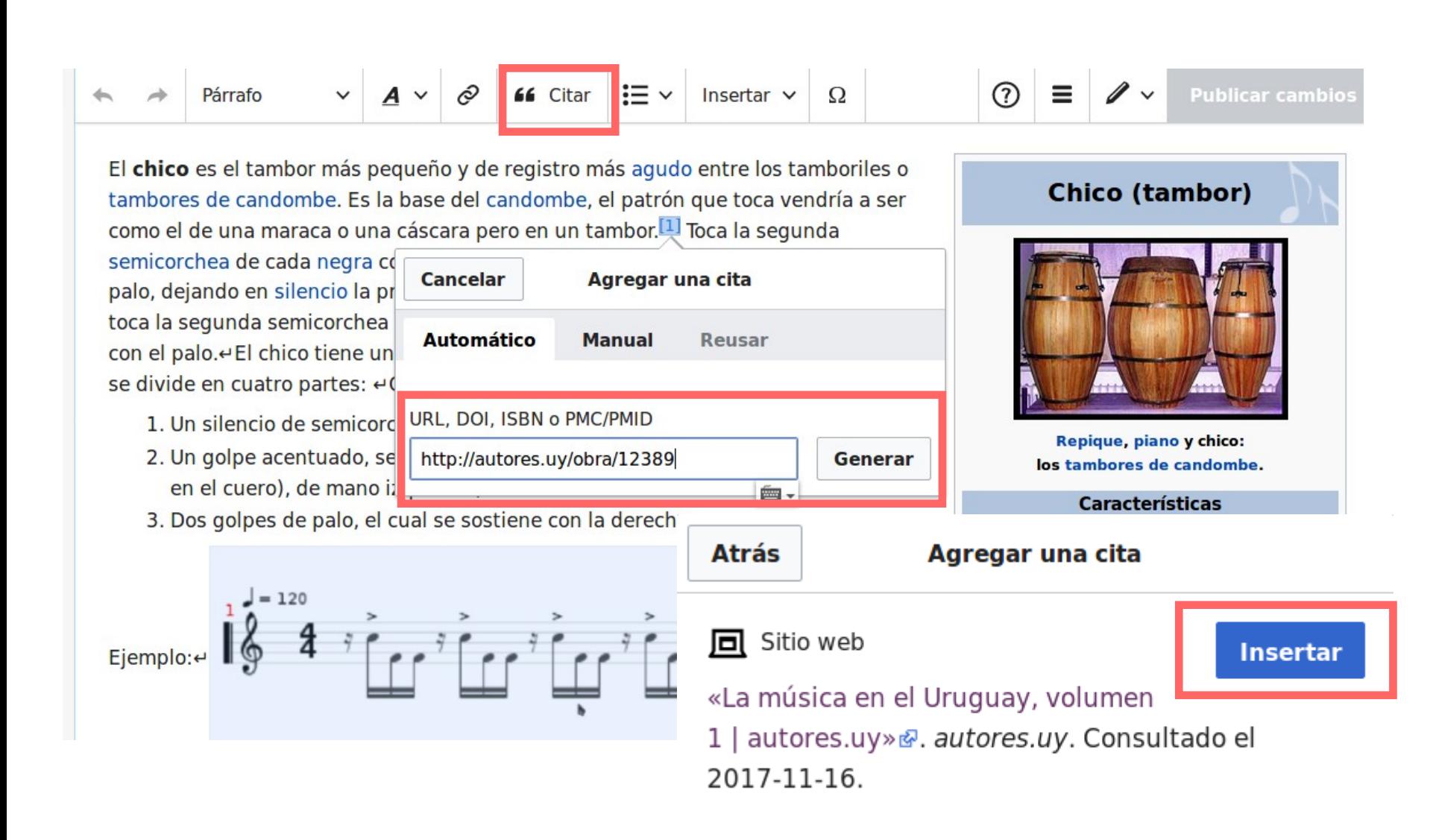

### Referencia manual

Insertar  $\sqrt{2}$ 

#### $\mathcal{O}$ 66 Citar  $\mathbf{E} = -$ Párrafo

#### Virginia Brindis de Salas

Virginia Brindis de Salas (Montevideo, 18 de setiembre de 1908 - Buenos Aires, 6 de abril de 1958) fue una poeta, periodista y activista afrouruguay

#### Biografía

Nacida como Iris Virginia Salas, [1] literarias y artículos periodísticos cárceles de amor" (1949), fue la j "Cantos de lejanía", de la que no

Perteneció al Círculo de intelectu activamente con la publicación N Fue amiga de Juana de Ibarbouro En 1954, su poema Tango fue tra

#### Obra

- Pregón de Marimorena @ (194
- · Cien cárceles de amor@ (1949

#### Referencias

1. 1<sup>1.0 1.1</sup> Uruguay, Junta Depart

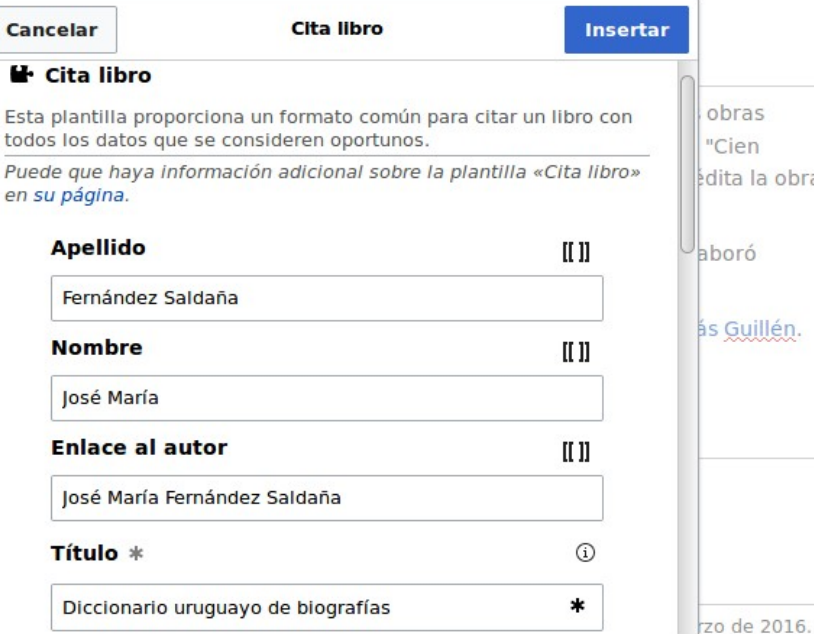

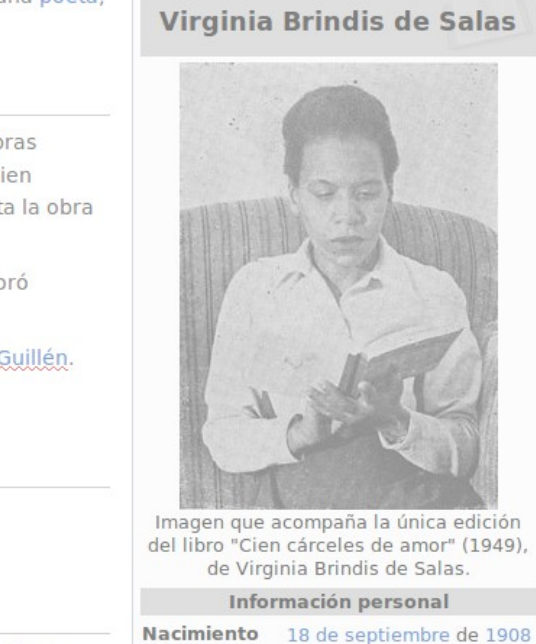

 $\equiv$   $\Box$ 

 $(2)$ 

Montevideo, Uruguay /

### **CREANDO NUEVOS ARTÍCULOS**

#### Comenzá creando un artículo en tu Taller, y después podés trasladarlo al espacio principal de Wikipedia.

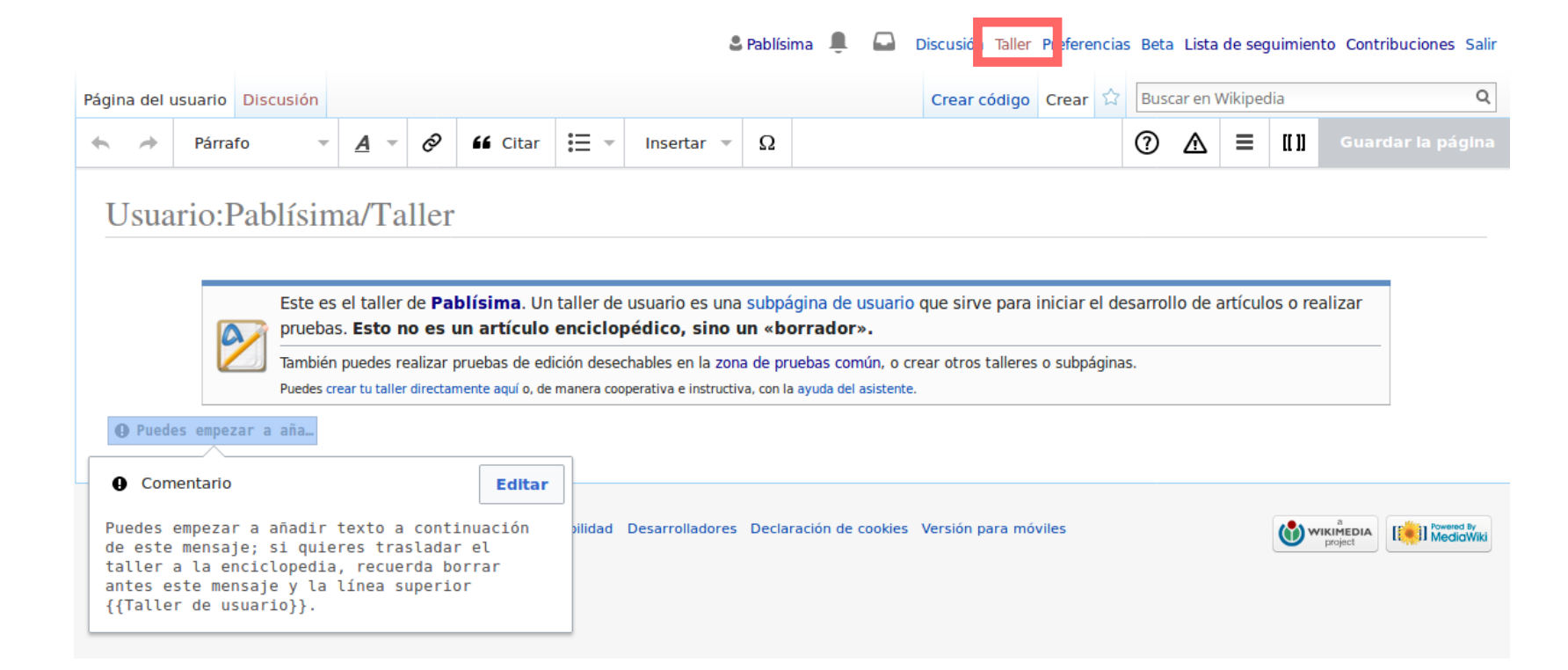

#### Luego de creado el artículo, podés volver a trabajar en él desde el editor visual.

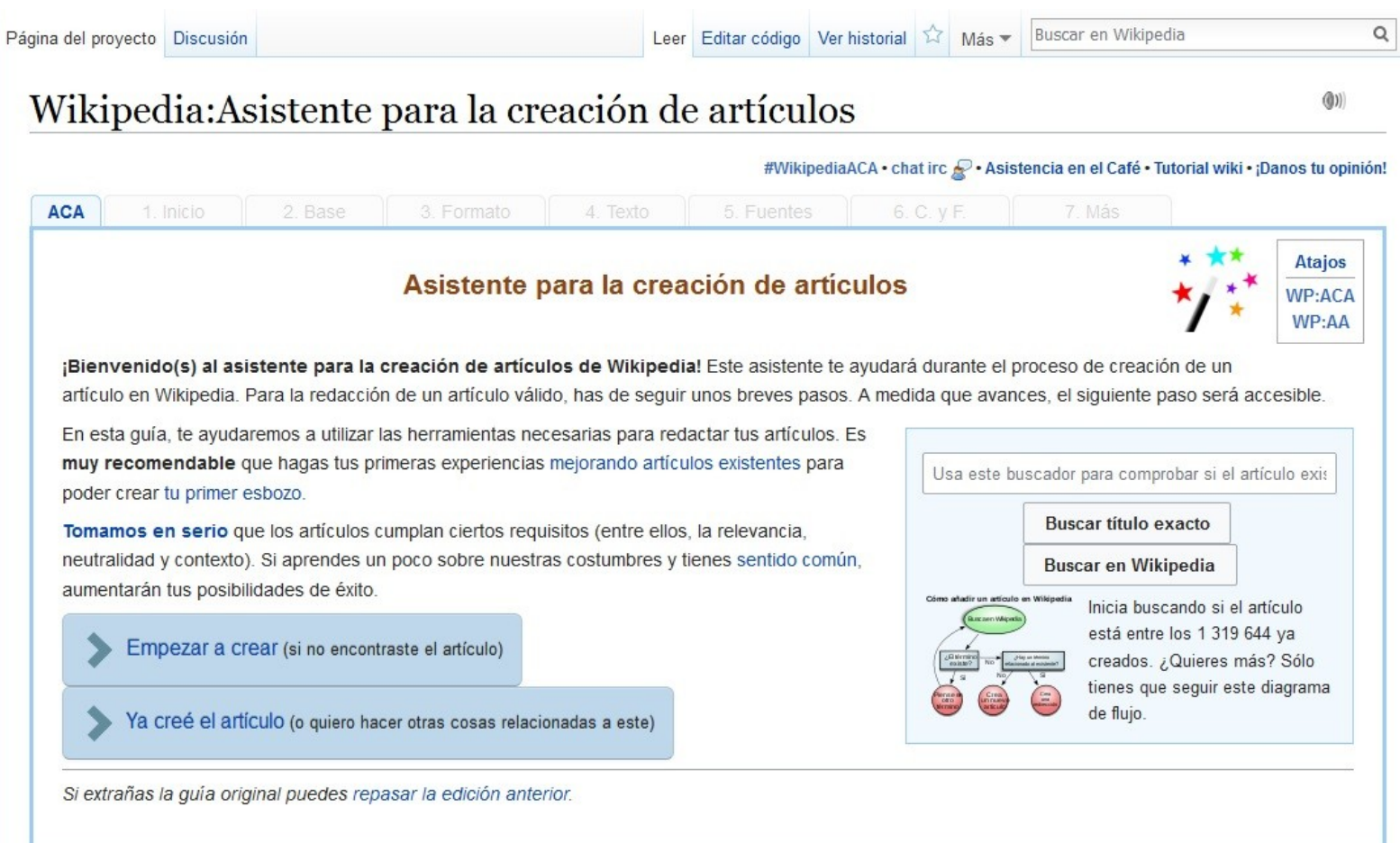

# **¿Y después qué?**

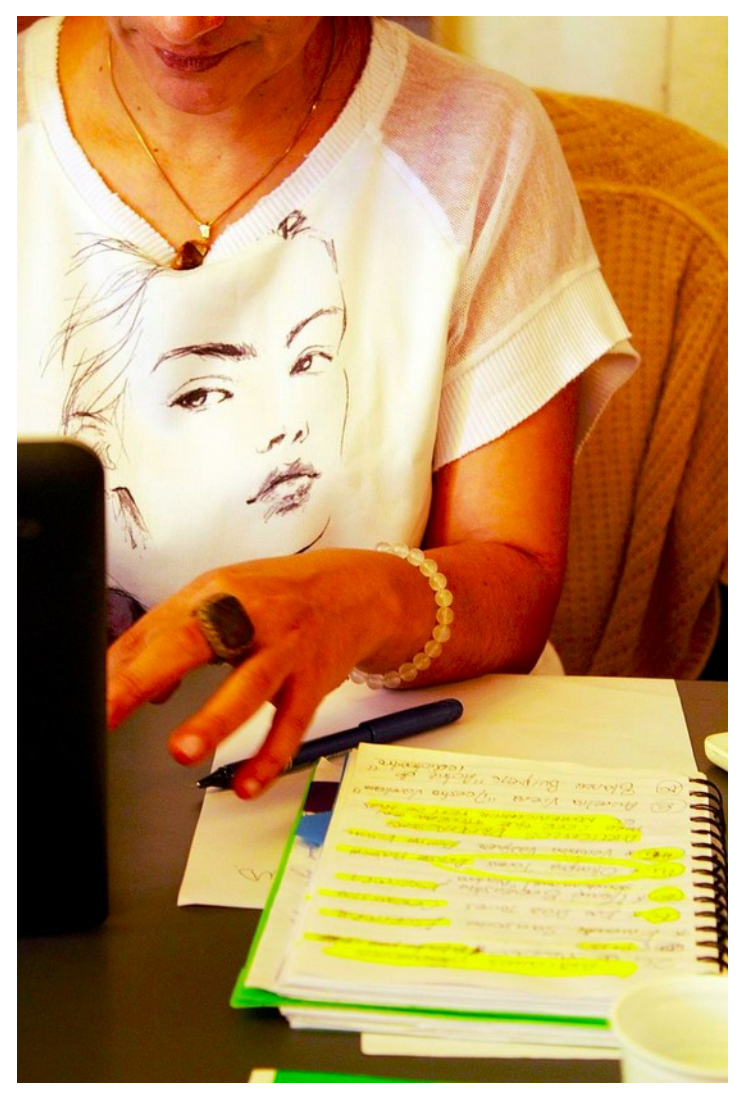

### **¡Sé audaz!**

En las próximas semanas, agregá oraciones y párrafos bien referenciados a artículos en tu área de conocimiento o interés.

Por CORTILOS (Trabajo propio) [CC BY-SA 4.0 (https://creativecommons.org/licenses/by-sa/4.0)], undefined

### **¡Consultas y comentarios!**

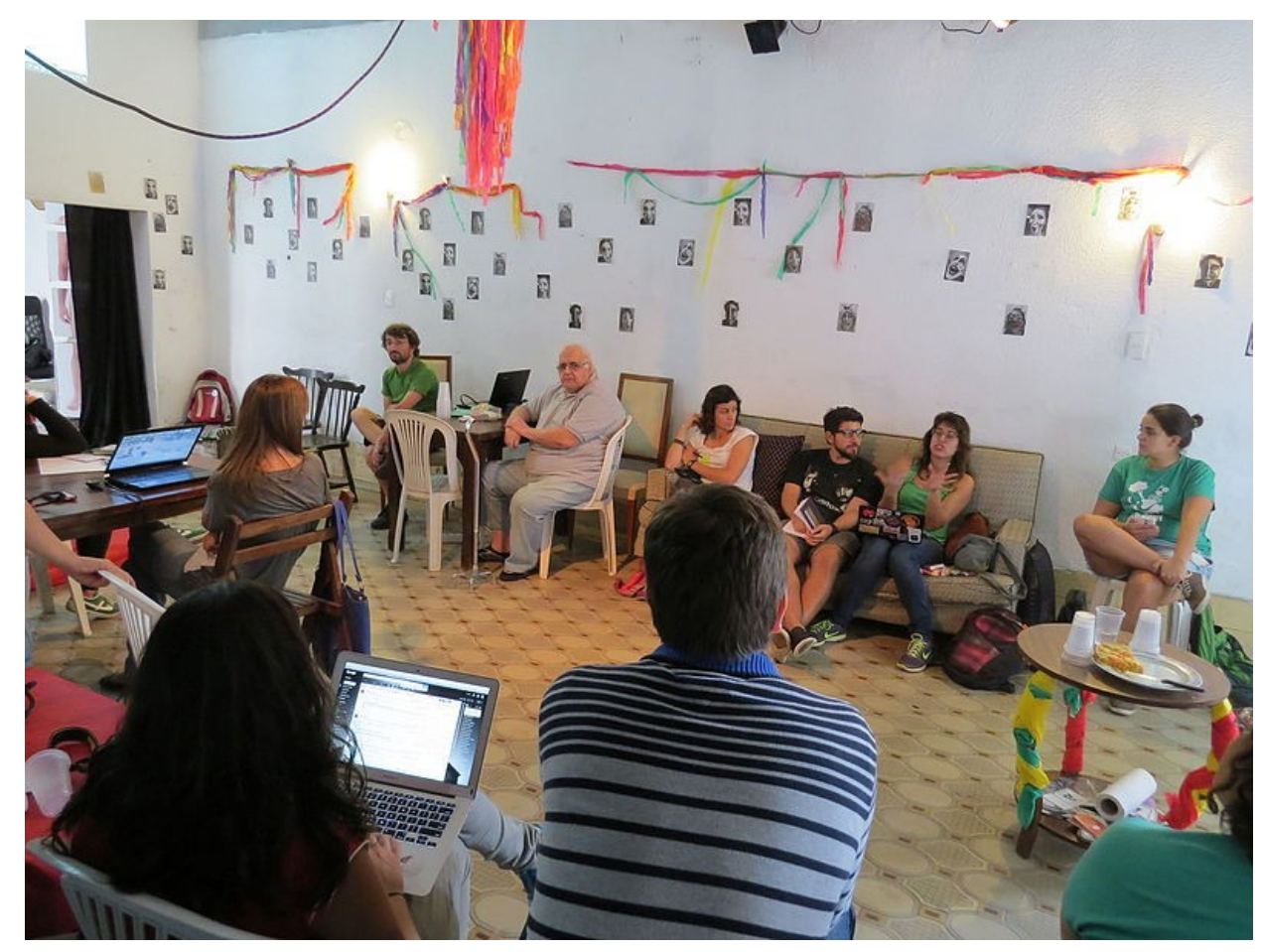

Por Señoritaleona (Trabajo propio) [CC BY-SA 4.0 (http://creativecommons.org/licenses/by-sa/4.0)], via Wikimedia Commons

# **¡¡Muchas gracias!!**

### [contacto@wikimedia.uy](mailto:contacto@wikimedia.uy) <http://wikimedia.uy/> <https://www.facebook.com/Wikimedia.Uruguay/>

Presentación traducida y adaptada de la presentación de Art+Feminism "Art+Feminism Introductory Lesson Plan" de febrero de 2017. CC BY-SA 4.0